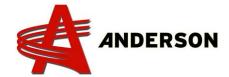

## PROCEDURE REF# A-IND-031

## Procedure when turning ON the computer

For the remote control to work, it must communicate with the computer's receiver. To make it works properly, proceed as follow:

- Turn on the computer by pulling the emergency stop button.
- 2. Ensure that the remote control key is in place.

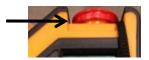

 Turn on the remote control using its start button (hold for <u>at least 2 seconds</u>).

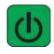

4. Verify that "Signal" and "M.C." LED are activated on the receiver.

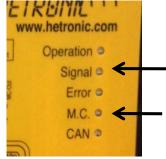

\*If the remote turns on and you don't have access to the menu, the remote and the receiver are not communicating. Consult the procedure A-IND-041 in order to clean up the remote key as well as reset this one in needed.